## **USTA Georgia State Chmps App**

(Turning on Event Messages & Using)

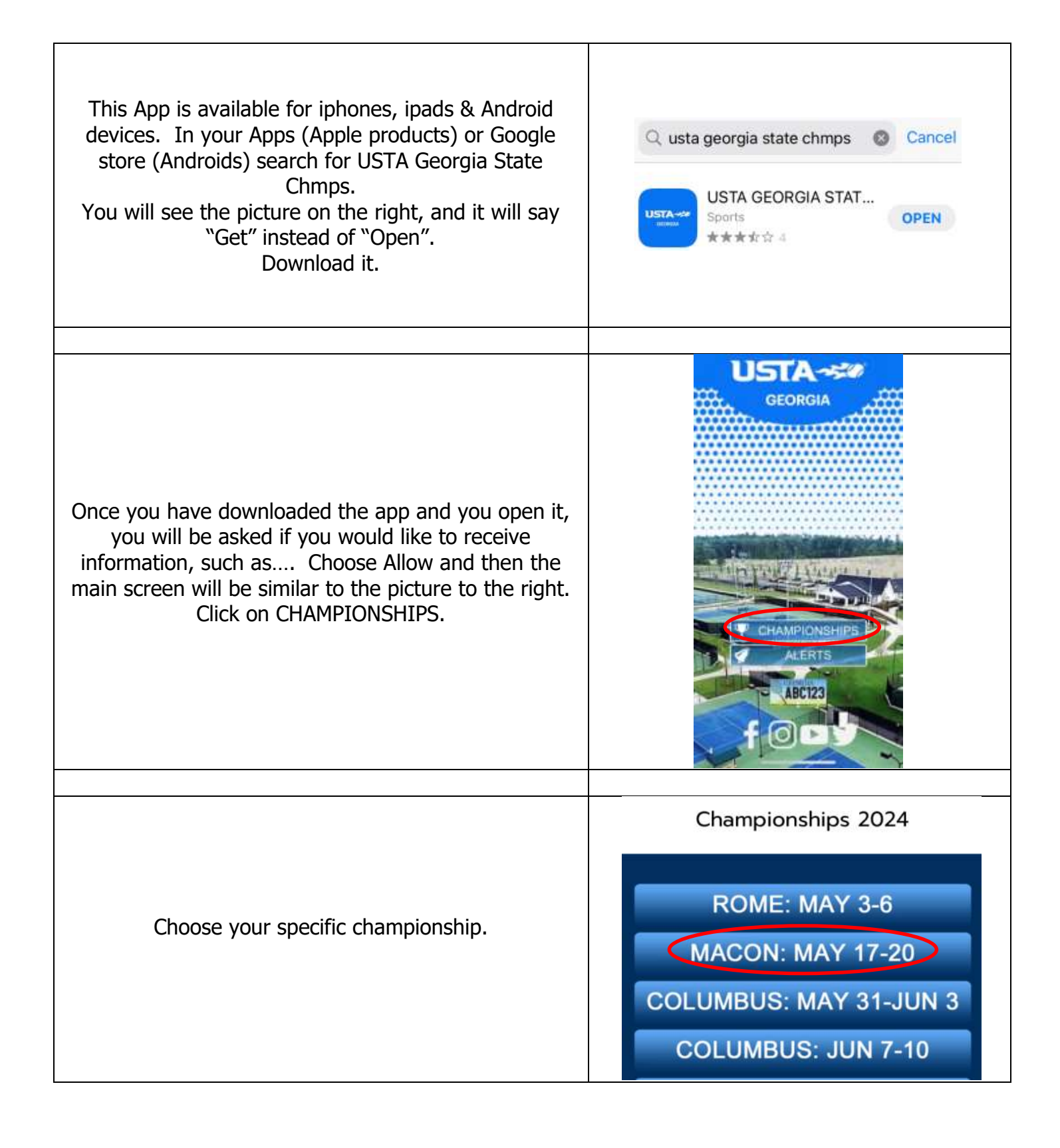

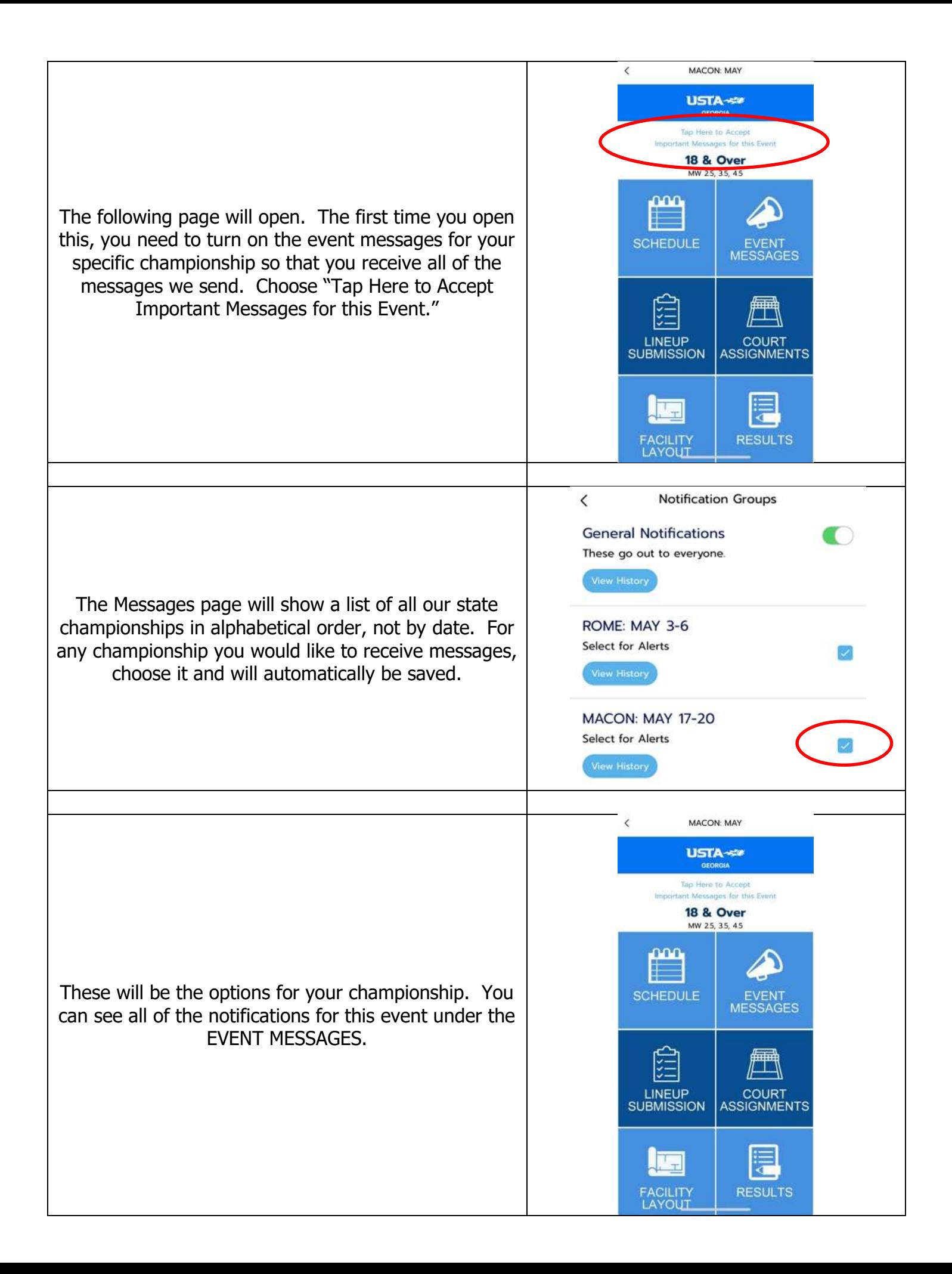